## Subsidie opleidingsinfrastructuur en campusactiviteiten (JTF): Vragen en Compleetheid

Op woensdag 1 maart om 9.00 uur gaat het digitale loket van BusinessCentral open. Vanaf dat moment kun je een aanvraag indienen. Zorg dat je goed voorbereid bent en dat je alle verplichte bijlages bij de hand hebt. Welke dat zijn kun je op pagina 4 en 5 van dit document lezen.

In BusinessCentral zullen we je een aantal vragen stellen. Bijvoorbeeld wat is de naam, adres en plaats van je onderneming, wie is contactpersoon, een korte samenvatting van jouw project, wie gaat welke kosten maken en wie gaat welk deel betalen et cetera. Sommige vragen zijn niet van toepassing, die gaan bijvoorbeeld over samenwerkingspartners. Dan kun je de optie n.v.t. kiezen.

Daarnaast stellen we een aantal inhoudelijke vragen. Omdat BusinessCentral pas op 1 maart open gaat, geven we je nu alvast de kans om je ook op deze vragen voor te bereiden. Zo weet je wat je kunt verwachten en kun je vlot je aanvraag indienen.

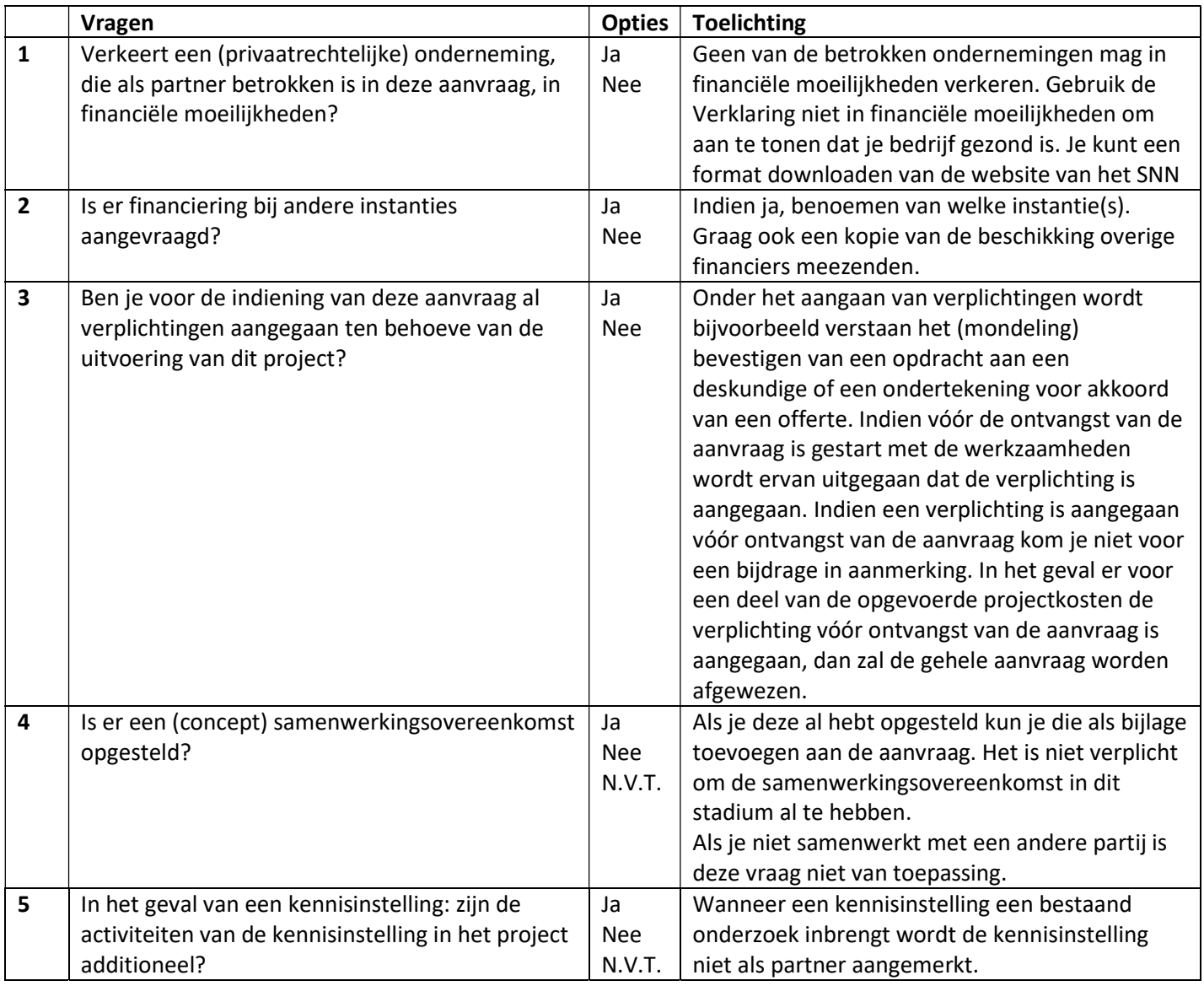

## Vragen in BusinessCentral over het project

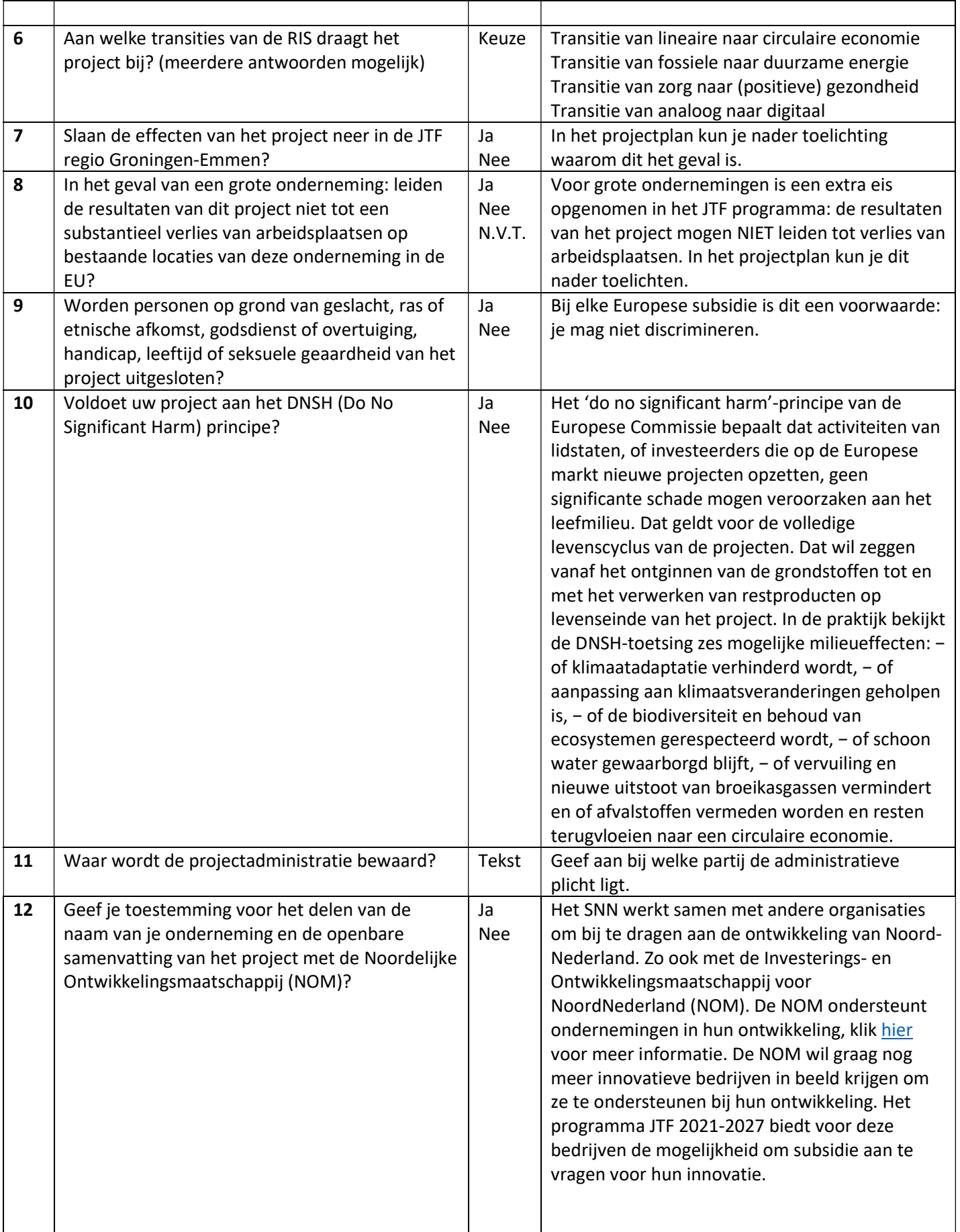

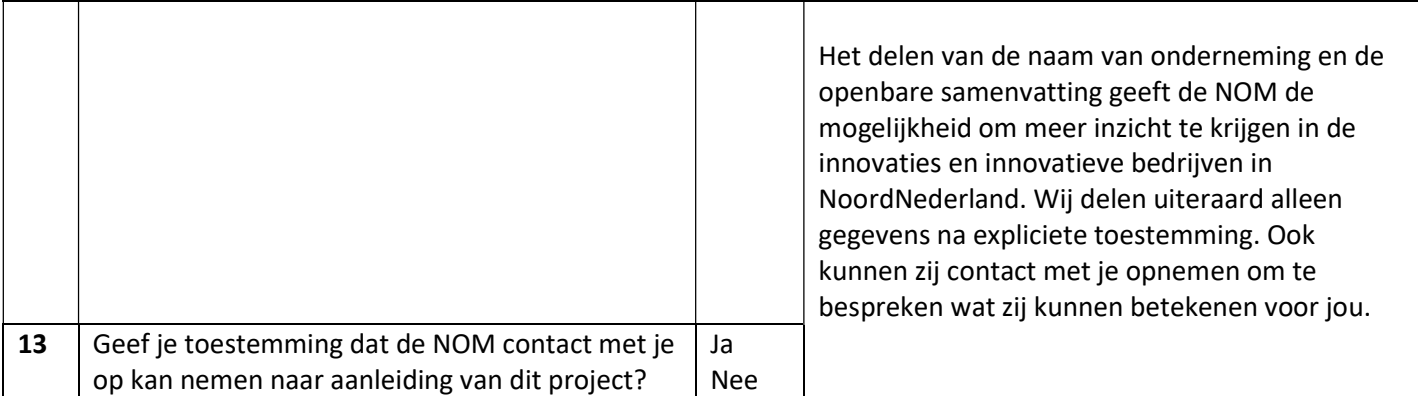

## Vragen in BusinessCentral over de penvoerder

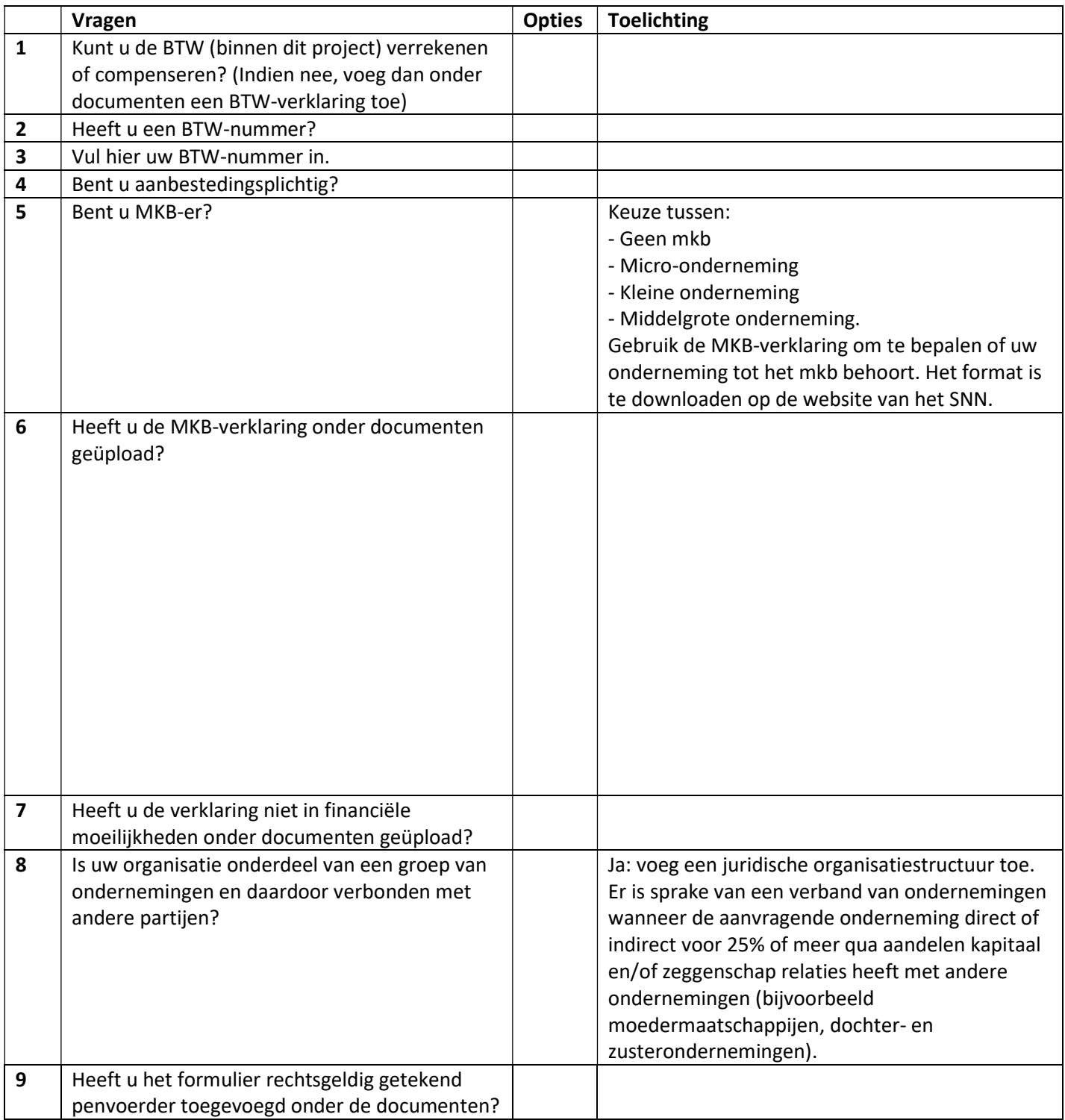

## Wanneer is mijn aanvraag compleet?

Voor deze regeling geldt: wie het eerst komt wie het eerst maalt. Maar je krijgt pas een plekje in de rij toegewezen als je aanvraag compleet is. Het is daarom verstandig dat jouw aanvraag direct compleet ingediend wordt.

Jouw aanvraag is compleet als alle gevraagde documenten aan de aanvraag zijn toegevoegd én deze correct en volledig zijn ingevuld en ondertekend. Nummer 1 tot en met 14 zijn voor iedereen verplicht. Het kan zijn dat je ook een of meer van de documenten 15 tot en met 22 nodig hebt, maar alleen als dat voor jouw project van toepassing is

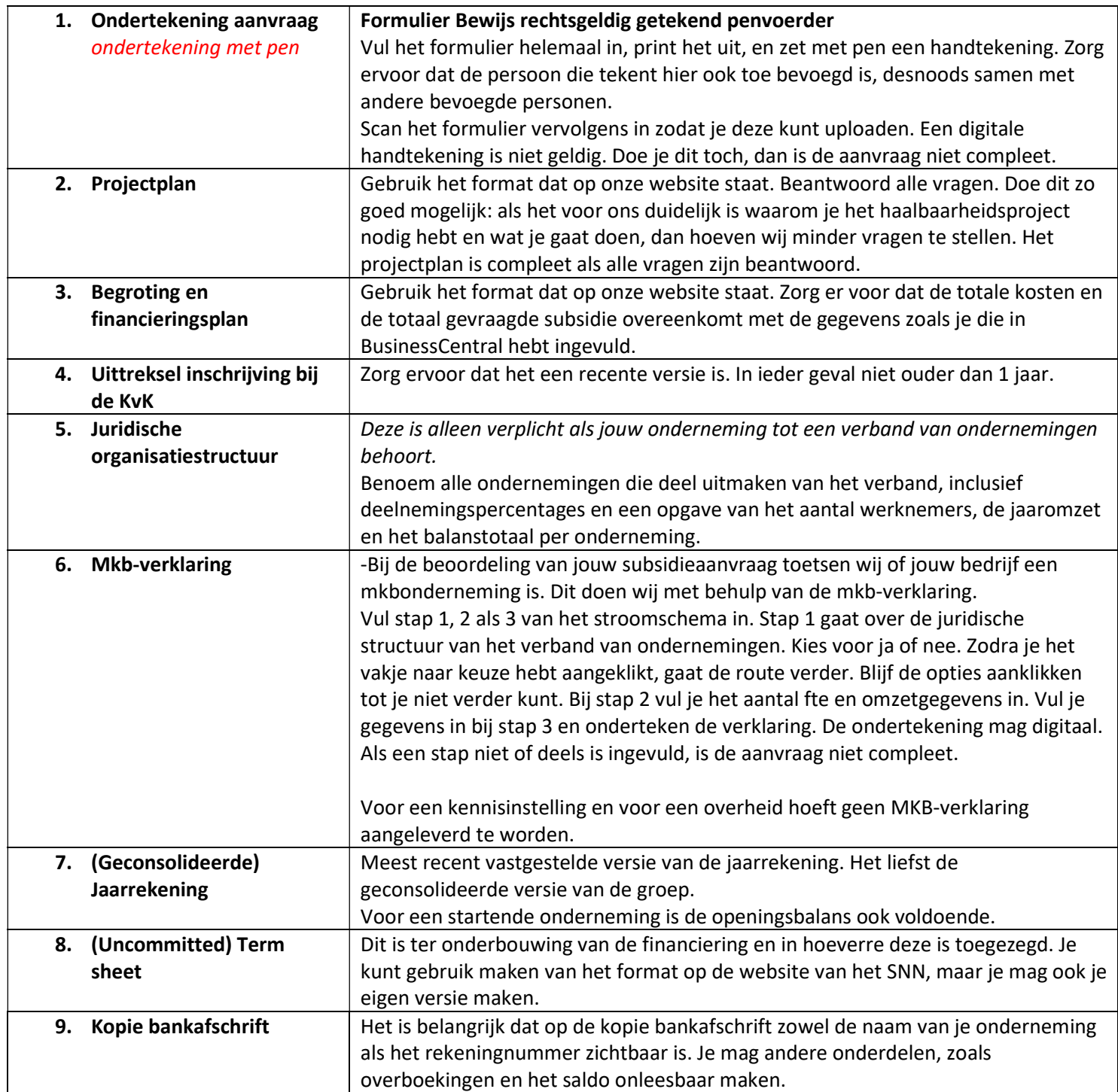

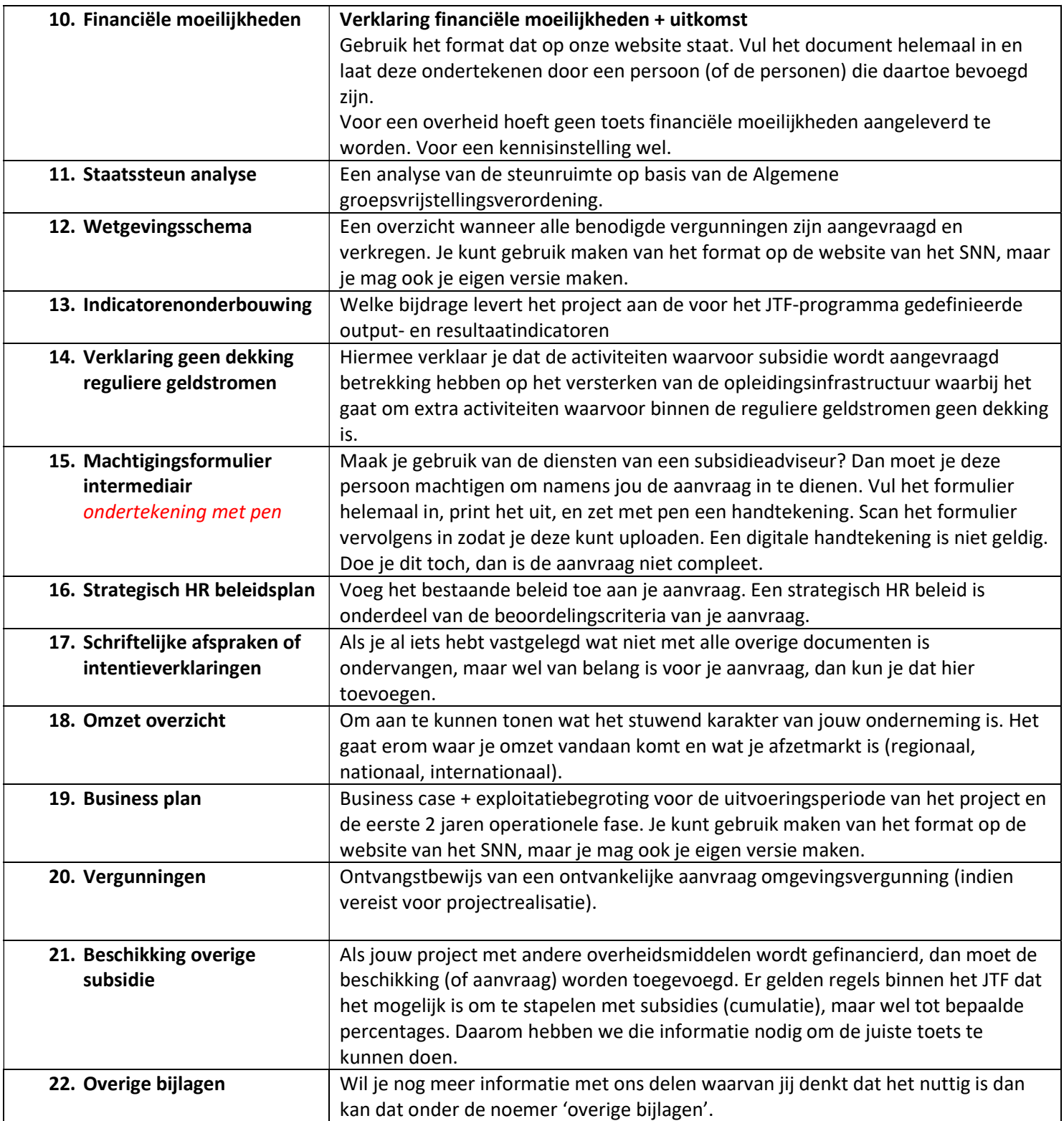